# **МІНІСТЕРСТВО ОСВІТИ І НАУКИ УКРАЇНИ**

## **ХАРКІВСЬКИЙ НАЦІОНАЛЬНИЙ УНІВЕРСИТЕТ МІСЬКОГО ГОСПОДАРСТВА імені О. М. БЕКЕТОВА**

## МЕТОДИЧНІ РЕКОМЕНДАЦІЇ

для виконання практичних робіт та самостійної роботи

з навчальної дисципліни

# **«ЕФЕКТИВНІСТЬ ТРАНСПОРТУ»**

*(для магістрів денної форми навчання спеціальності 275 – Транспортні технології)*

> **Харків ХНУМГ ім. О. М. Бекетова 2019**

Методичні рекомендації для виконання практичних робіт та самостійної роботи з навчальної дисципліни «Ефективність транспорту» (для магістрів денної форми навчання спеціальності 275 – Транспортні технології) / Харків. нац. ун-т міськ. госп-ва ім. О. М. Бекетова ; уклад. Ю. О. Давідіч, Г. І. Фалецька, М. В. Ольхова. – Харків : ХНУМГ ім. О. М. Бекетова, 2019. – 35 с.

Укладачі: д-р техн. наук **Ю. О. Давідіч,**  канд. техн. наук **Г. І. Фалецька** канд. техн. наук **М. В. Ольхова**

### **Рецензент**

**Д. П. Понкратов,** кандидат технічних наук, доцент Харківського національного університету міського господарства імені О. М. Бекетова

*Рекомендовано кафедрою транспортних систем і логістики, протокол № 1 від 31.08.2016.*

# ЗМІСТ

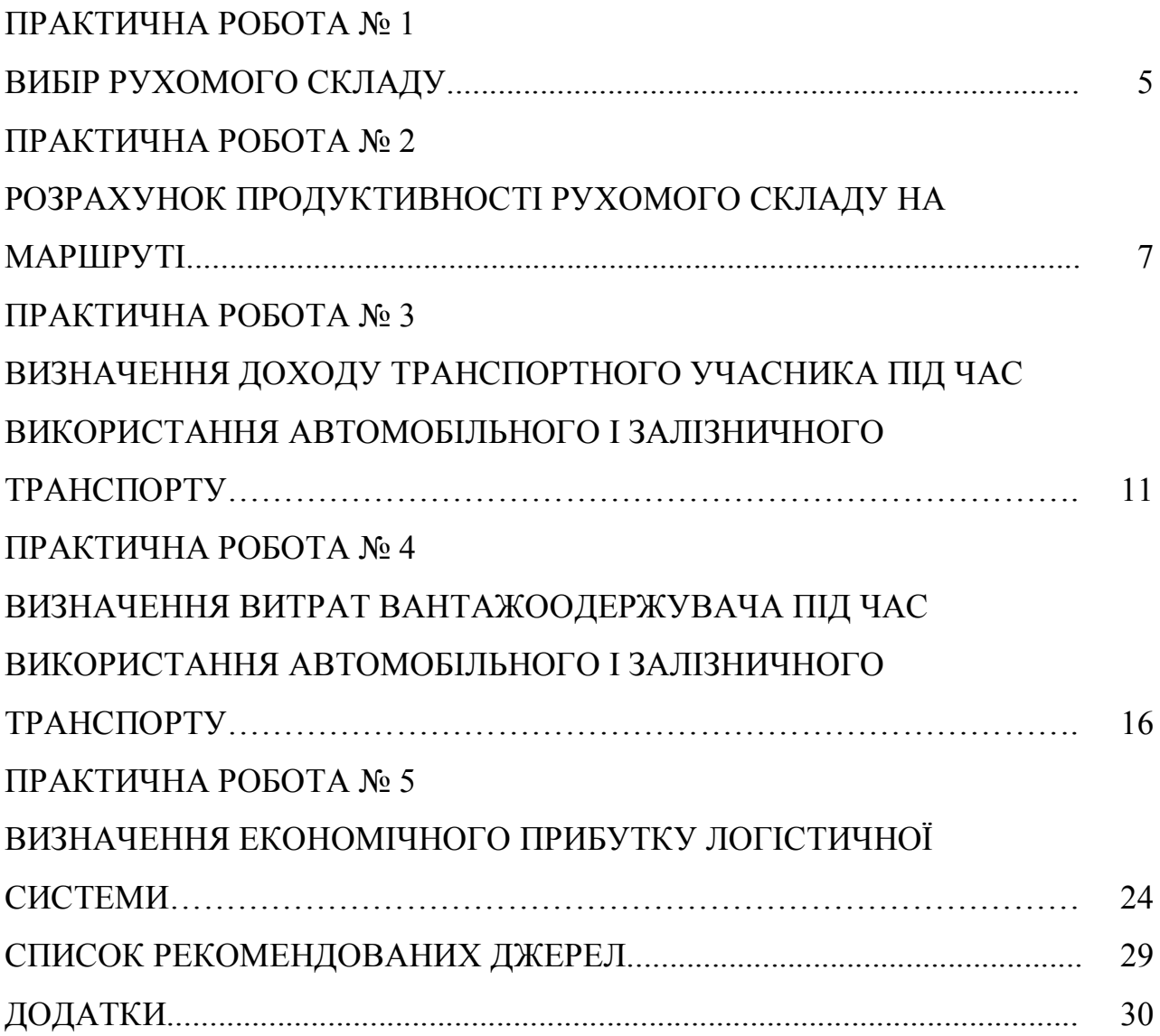

# **ПРАКТИЧНА РОБОТА № 1 ВИБІР РУХОМОГО СКЛАДУ**

**Мета роботи** – набути навичок щодо вибору рухомого складу для перевезення певного виду вантажу у визначених умовах.

### **Завдання.**

Обрати марку рухомого складу.

#### **Вихідні дані.**

Вихідні дані наведені в додатку А.

#### **Етапи виконання завдання**

1. Надати характеристику вантажів відповідно умов їх транспортування.

2. Обрати тип кузова автомобіля в відносно певного вантажу.

3. За критерієм собівартості перевезень обрати марку автомобіля на альтернативній основі

4. Визначити залежність собівартості перевезення від коефіцієнту використання пробігу.

5. Надати висновки.

### **Вказівки до виконання роботи**

1. Згідно номенклатури, що надається до перевезень вантажів, надати їх транспортну характеристику за варіантом (додаток А).

2. Відносно певного виду вантажу обрати тип кузова автомобіля з урахуванням правил його перевезень.

3. Прийнявши за критерій собівартість перевезень  $S_n$  грн/ткм. обрати марку автомобіля на альтернативній основі:

$$
S_n = \frac{1}{q_n \gamma} \left( \frac{C_{\text{nep}}}{\beta} + \frac{C_{\text{noc}}}{\beta V_T} + \frac{C_{\text{noc}} t_{n-p}}{\lambda_{\text{ee}}} \right),\tag{1.1}
$$

де *q<sup>н</sup>* – вантажопідйомність автомобіля, т;

*Спер, Спос* – змінні та постійні витрати відповідно, грн/км, грн/год;

*tн-р* – час простою автомобіля в пунктах навантаження та розвантаження, год;

 $\gamma$  – коефіцієнт використання вантажопідйомності;

*V<sup>Т</sup>* – технічна швидкість, км/год;

 $\lambda_{eg}$  – пробіг автомобіля з вантажем за їздку, км.,  $\lambda_{eg}$  = 70 км.;

 $\beta$  – коефіцієнт використання пробігу,  $\beta = 0.75$ .

Для вибору рухомого складу на альтернативній основі порівняти собівартості 3-х автомобілів, близьких за розміром вантажопідйомності.

Вантажопідйомність визначають згідно умов:

– обсяг перевезень 100-160 т – автомобілі (автопотяги) вантажністю 8-10 т;

– обсяг перевезень більше 160 т – 10 т та більше.

Час простою автомобіля під навантаженням/розвантаженням визначається за прейскурантом № 13-01-02, технічна швидкість автомобіля – відносно категорії дороги (для маршрутів поза населеним пунктом) або від вантажнопідйомності автомобіля (для населених пунктів).

Технічна швидкість V<sub>T</sub>, км/год: для населених пунктів складає: для автомобілів до 7 т вантажопідйомності – 24 км/год; більше 7 т – 23 км/год; поза населеними пунктами для категорії доріг:

Перша – 48 км/год; Друга – 36 км/год; Третя – 28 км/год.

Постійні та змінні витрати надані у таблиці А.1 (додаток А).

4. Визначити залежність собівартості перевезення від коефіцієнту використання пробігу.

5 За результатами виконання завдання зробити висновки.

# **Запитання до перевірки знань:**

1. Транспортна класифікація вантажі?

2. Як від виду вантажу залежать типи кузовів?

З. Як визначається коефіцієнт використання вантажності?

4. 3а яким критерієм обираються автомобілі для перевезення певного виду вантажу?

# **ПРАКТИЧНА РОБОТА № 2 РОЗРАХУНОК ПРОДУКТИВНОСТІ РУХОМОГО СКЛАДУ НА МАРШРУТІ**

**Мета роботи** – набути практичних навичок розрахунку продуктивності автобусів та впливу окремих показників на її значення.

## **Завдання.**

Розрахувати продуктивність автобусів на маршруті.

## **Вихідні дані.**

Вихідні дані наведені в таблицях 2.1, 2.2, 2.3. Номер варіанту з таблиці 2.1 та 2.3 обирається за передостанньою цифрою, а з таблиці 2.2 за останньою цифрою варіанту, визначеного викладачем..

Таблиця 2.1 – Модель, номінальна пасажиромісткість та значення коефіцієнту заповнення салону автобуса

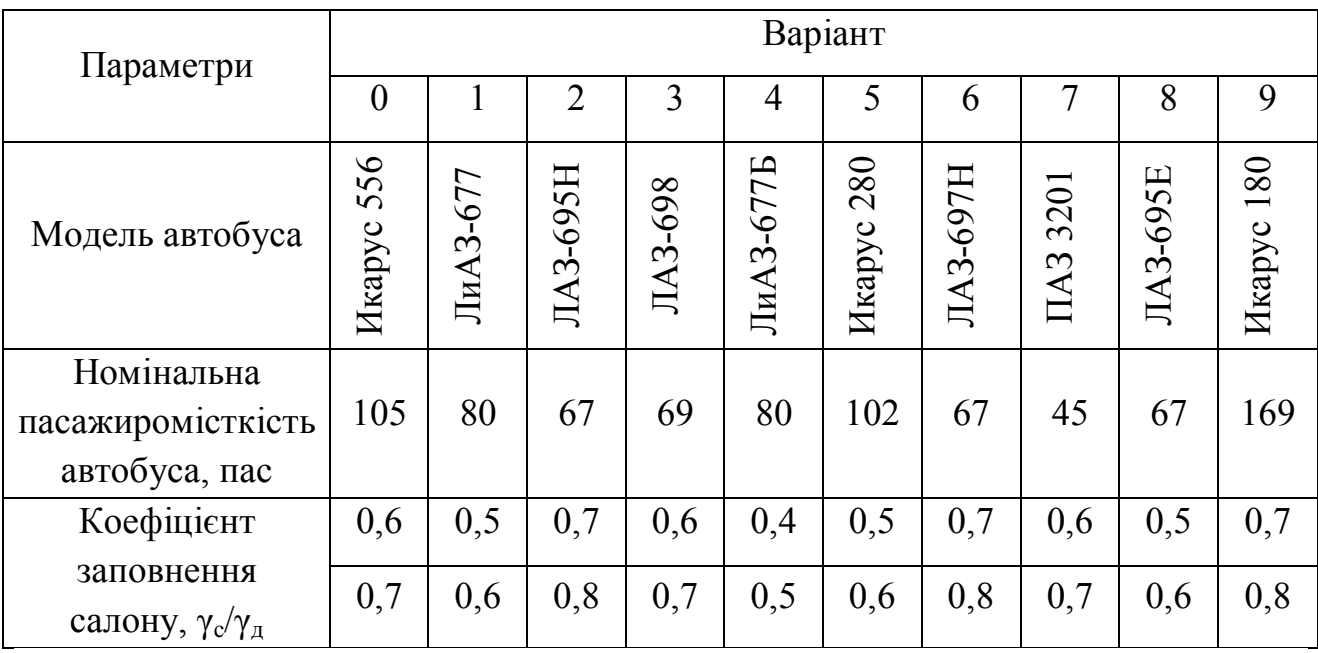

Таблиця 2.2 – Техніко-експлуатаційні показники роботи автобусів на маршруті

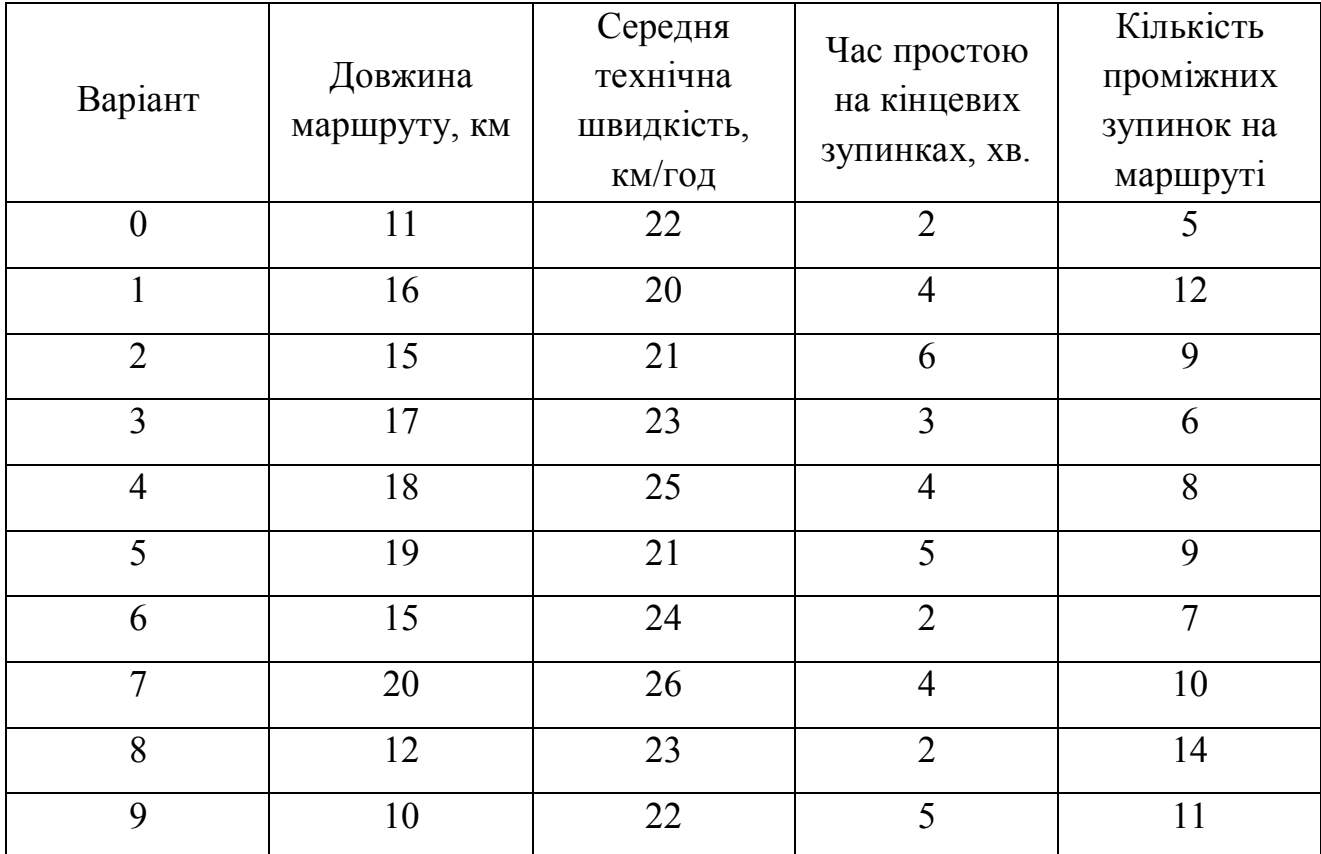

### **Етапи виконання завдання**

1. Визначити продуктивність автобусу у пасажирах згідно вихідних даних.

2. Визначити продуктивність автобуса у пасажирах зі зміною показників у формулі.

3. Визначити продуктивність автобуса у пасажиро-кілометрах згідно вихідних даних.

4. Визначити продуктивність автобуса у пасажиро-кілометрах, зі зміною показників у формулі.

5. Побудувати характеристичні графіки продуктивності автобуса в пасажирах та пасажиро-кілометрах.

6. Надати висновки.

#### **Вказівки до виконання роботи**

1. Визначити продуктивність автобуса за годину в пас. (пас/год.):

$$
W_{Q} = \frac{q_i \cdot \gamma_c \cdot \eta \cdot V_T}{L_M + V_T \left(t_{i,q} \cdot n_{i,q} + t_{\hat{e},q}\right)},\tag{2.1}
$$

де *q<sup>н</sup>* – номінальна пасажиромісткість автобуса, пас;

*γ<sup>с</sup>* – коефіцієнт використання пасажиромісткості статичний;

 $\eta$  – коефіцієнт змінюваності пасажирів, прийняти  $\eta = 2$ ;

*V<sup>Т</sup>* – середня технічна швидкість, км/год.;

 $L<sub>M</sub>$  – довжина маршруту, км;

 $t_{n,s}$  – час простою на проміжних зупинках, хв., прийняти  $t_{n,s}$  =1 хв.;

*tк.з* – час простою на кінцевих зупинках, хв.;

*nп.з* – кількість проміжних зупинок.

2. Визначити продуктивність автобуса (*WQ)* послідовно змінюючи значення параметрів, які входять у формулу. Значення параметрів повинні знаходитися у реальному діапазоні.

Результати розрахунків занести до таблиці.

За результатами розрахунків побудувати характеристичний графік продуктивності автобуса – *WQ*, пас/год.

3. Визначити продуктивність автобуса за годину у пас/км за формулою:

$$
W_{p} = \frac{q_{n} \cdot \gamma_{\vec{\mu}} V_{\vec{\mu}} L_{M}}{L_{M} + V_{\vec{\mu}} (t_{n,s} \cdot n_{n,s} + t_{\kappa,s})}.
$$
 (2.2)

4. Визначити продуктивність автобуса (*Wр*,) послідовно змінюючи значення параметрів, які входять у формулу. Значення параметрів повинні знаходитися у реальному діапазоні.

Результати розрахунків занести до таблиці.

За результатами розрахунків побудувати характеристичний графік продуктивності автобуса – *Wр,* пас. км/год.

5. Надати висновки за графіками щодо впливу окремих показників на продуктивність *W<sup>Q</sup>* та *Wр.*

6. Визначити значення показників, які підвищать продуктивність *W<sup>Q</sup>* та *W<sup>р</sup>* на 15%.

7. На графіках показати підвищення *W<sup>Q</sup>* та *W<sup>р</sup>* на 15%

## **Запитання до перевірки знань:**

1. Виміри продуктивність автобуса?

2. Які показники впливають на підвищення продуктивності, а які її зниження?

3. Які висновки можна зробити з характеристичного графіку?

# **ПРАКТИЧНА РОБОТА № 3 ВИЗНАЧЕННЯ ДОХОДУ ТРАНСПОРТНОГО УЧАСНИКА ПІД ЧАС ВИКОРИСТАННЯ АВТОМОБІЛЬНОГО І ЗАЛІЗНИЧНОГО ТРАНСПОРТУ**

**Мета роботи** – придбати практичні навички з визначення доходу транспортного учасника під час використання автомобільного і залізничного транспорту.

### **Завдання.**

Учасниками логістичної системи є транспорт та вантажоодержувач. Матеріальний потік пересувається в ізотермічних транспортних засобах на територій України. Приймається, що транспортне обслуговування може здійснюватися автомобільним або залізничним видами транспорту. Для транспортного учасника базою формування дохідної частини є показники обсягу матеріального потоку, відстані перевезення і тарифу.

### **Вихідні дані.**

Вихідні дані приведені в таблиці 3.1.

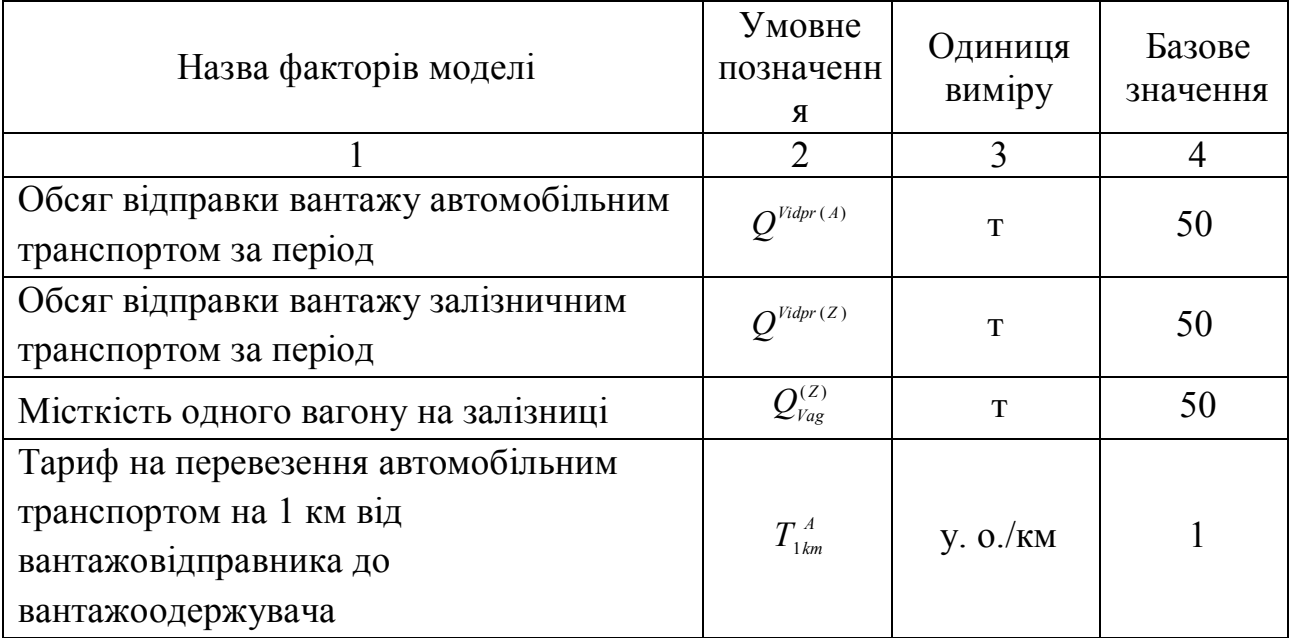

### Таблиця 3.1 – Вихідні дані

Продовження таблиці 3.1

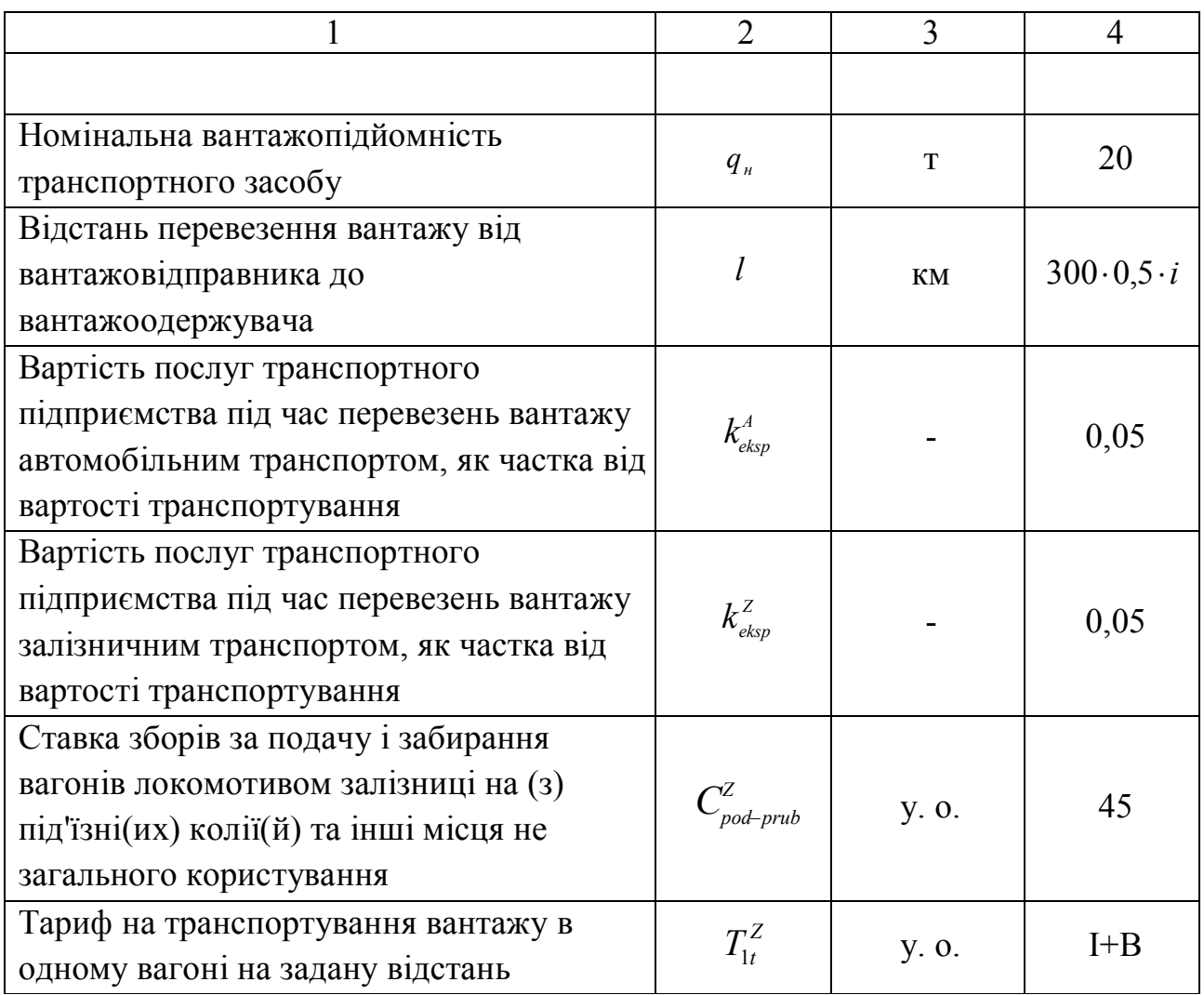

i – остання цифра студентського квитка (чи залікової книжки),

j – передостання цифра студентського квитка (чи залікової книжки).

## **Етапи виконання завдання**

1. Розрахувати дохід транспортного учасника під час перевезення вантажу автомобільним транспортом.

2. Розрахувати дохід транспортного учасника під час перевезення вантажу залізничним транспортом.

3. Побудувати графік залежності доходу транспортного учасника під час перевезення вантажу автомобільним і залізничним транспортом від відстані перевезення та від обсягу відправки.

5. Зробити висновки.

### **Вказівки до виконання роботи**

1. Дохід транспортного учасника під час перевезення вантажу автомобільним транспортом розраховується за формулою:

$$
D^{Trans\,(A)} = CELING \left(\frac{Q^{Vidpr(A)}}{q_i}\right) T_{1km}^{\,A} l(1 + k_{eksp}^{\,A})\,,\tag{3.1}
$$

де *Vidpr*(*A*) *Q* – обсяг відправки вантажу автомобільним транспортом відповідно за період, т;

*q<sup>н</sup>* – номінальна вантажопідйомність транспортного засобу, т;

 $T_{1km}^A$  – тариф на перевезення автомобільним транспортом на 1 км від вантажовідправника до вантажоодержувача, у. о./км.;

*l* – відстань перевезення вантажу від вантажовідправника до вантажоодержувача на території України, км;

*A eksp k* – вартість послуг транспортного підприємства під час перевезення вантажу автомобільним транспортом як частка від вартості транспортування.

2. Дохід транспортного учасника під час перевезення вантажу залізничним транспортом розраховується за формулою:

якщо  $Q^{\text{Vidpr}(Z)} \leq 40$ т, то:

$$
D^{Trans(Z)} = \left(T_{1km}^{(Z)} \cdot \frac{Q^{Vidpr(Z)}}{Q_{Vag}^{(Z)}} + C_{poch-kinz}^{Z}\right) \cdot (1 + k_{eksp}^{Z}),
$$
(3.2)

якщо  $Q^{\textit{Vidpr}(Z)} \geq 40$ т, то:

$$
D^{Trans(Z)} = \left(T_{1t}^{(Z)} \cdot Q^{Vidpr(Z)} + C_{poch-kinz}^{Z}\right) \cdot \left(1 + k_{eksp}^{Z}\right),\tag{3.3}
$$

де *Vidpr* ( *<sup>Z</sup>* ) *Q* – обсяг відправки вантажу залізничним транспортом відповідно за період, т;

*l* – відстань перевезення вантажу залізничним транспортом, км;

*<sup>Z</sup> Cpochkinz* – вартість початково-кінцевих операцій під час перевезення вантажу залізничним транспортом, у. о.;

 $Q_{\text{vag}}^{(Z)}$  – місткість одного вагону на залізниці, т;

 $k_{\it eksp}^Z$  — вартість послуг транспортного підприємства під час перевезення вантажу залізничним транспортом як частка від вартості транспортування;

 $(Z)$ 1  $T_{1km}^{(Z)}$  – тариф на транспортування вантажу в одному вагоні на задану відстань (додаток Б, табл. Б.1).

Тариф на транспортування вантажу в одному вагоні на задану відстань обирається з Додатку Б за табл. Б1. Визначається як сума двох значень для вагонів парку залізниць за розрахунковою масою в тоннах та відповідною відстанню перевезення. Після цього отриману суму необхідно перевести в умовні одиниці за актуальним курсом валют.

 $(Z)$ 1  $T_{1t}^{(Z)}$  – тариф на транспортування вантажу в одному вагоні на задану відстань, пропонується подати як таку функцію (додаток Б, табл. Б1):

$$
T_{1km}^{(z)} = f(l, Q_z, I_z^{Vlas}, I_z^{Zal}, V_z, C_{poch - kinz}^{z}),
$$
 (3.4)

де *Q<sup>z</sup>* – обсяг вантажу під час перевезення залізничним транспортом, у. о. за вагон або за тонну вантажу;

*Vlas*  $I_z^{Vlas}$  — сума інфраструктурної складової тарифу залізниць для власного або орендованого вагона, у. о. за вагон або за тонну вантажу;

*Zal z I* – сума інфраструктурної складової тарифу залізниць для вагона залізниць, у. о./вагон(т);

*V<sup>z</sup>* – сума вагонної складової тарифу залізниць для вагона залізниць,

у. о./вагон(т);

*<sup>Z</sup> C poch kinz* – витрати на початково-кінцеві операції, у. о./т

Відповідно до Класифікатора тарифних схем, що використовуються під час розрахунків плати за перевезення вантажів для перевезення вантажу в ізотермічних вагонах початково-кінцеві операції визначаються так:

$$
C_{poch-kinz}^{z} = (48 + 0.121 \cdot Q^{Vidpr(Z)}) \cdot K_{kor}^{zal} + C_{pod-prub}^{z} \cdot \text{CEILING} \frac{Q^{Vidpr(Z)}}{Q_{vag}^{(z)}}, \quad (3.5)
$$

де  $K_{\textit{kor}}^{\textit{zal}}$  — коефіцієнт індексації тарифів (становить 6,071);

*<sup>Z</sup> Cpodprub* – ставка зборів за подачу і забирання вагонів локомотивом залізниці на (з) під'їзні(их) колії(й) та інші місця не загального користування, грн./вагон.

Для побудови графіків необхідно провести розрахунки значень, щоб отримати залежності доходу транспортного учасника під час перевезення вантажу автомобільним і залізничним транспортом від відстані перевезення (в діапазоні 300-2000 км) та від обсягу відправки (в діапазоні 50-2000 тонн).

### **Запитання до перевірки знань:**

1. Як визначається дохід транспортного учасника під час перевезення вантажу автомобільним транспортом?

2. Як визначається дохід транспортного учасника під час перевезення вантажу залізничним транспортом?

3. З чого складається тариф на транспортування вантажу?

# **ПРАКТИЧНА РОБОТА № 4 ВИЗНАЧЕННЯ ВИТРАТ ВАНТАЖООДЕРЖУВАЧА ПІД ЧАС ВИКОРИСТАННЯ АВТОМОБІЛЬНОГО І ЗАЛІЗНИЧНОГО ТРАНСПОРТУ**

**Мета роботи** – придбати практичні навички з визначення витрат вантажоодержувача під час використання автомобільного і залізничного транспорту.

### **Завдання.**

Основними статтями логістичних витрат під час використання автомобільного і залізничного видів транспорту є: витрати на обслуговування замовлення, витрати на відправку і прийняття вантажу, витрати на транспортування, витрати запасів, витрати інформаційно-управлінських процесів, витрати від іммобілізації коштів у запасах, збиток від недостатнього рівня якості логістичного менеджменту, втрати прибутків через утрачені можливості. Одержувач вантажу замовив продукцію у виробника. Вантаж можливо перевезти двома видами транспорту – автомобільним і залізничним. Визначити доцільний вид транспорту.

## **Вихідні дані.**

Вихідні дані наведені в таблиці 4.1.

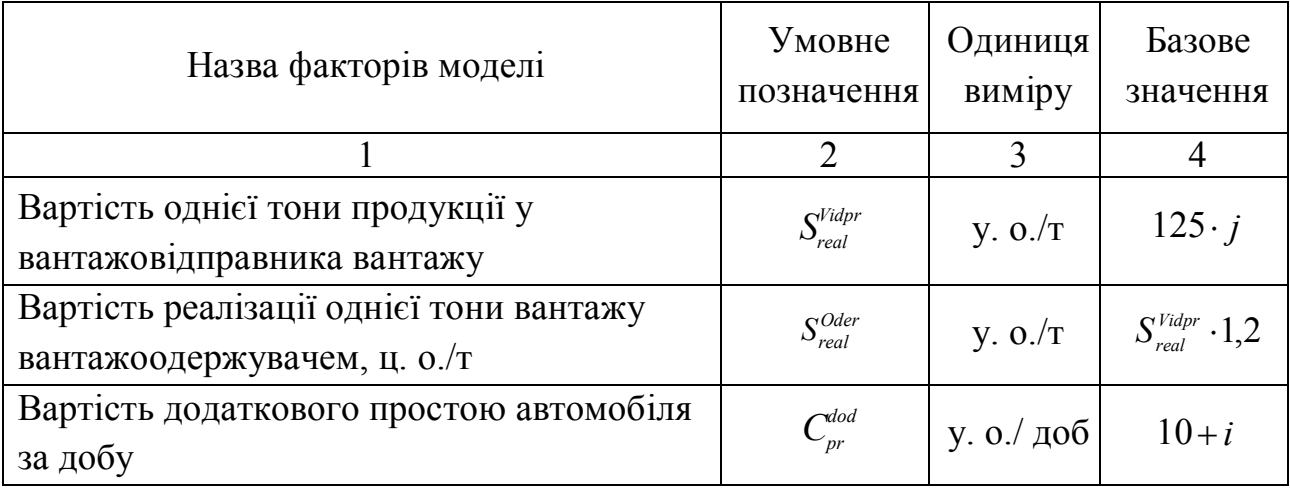

### Таблиця 4.1 – Вихідні дані

Продовження таблиці 4.1

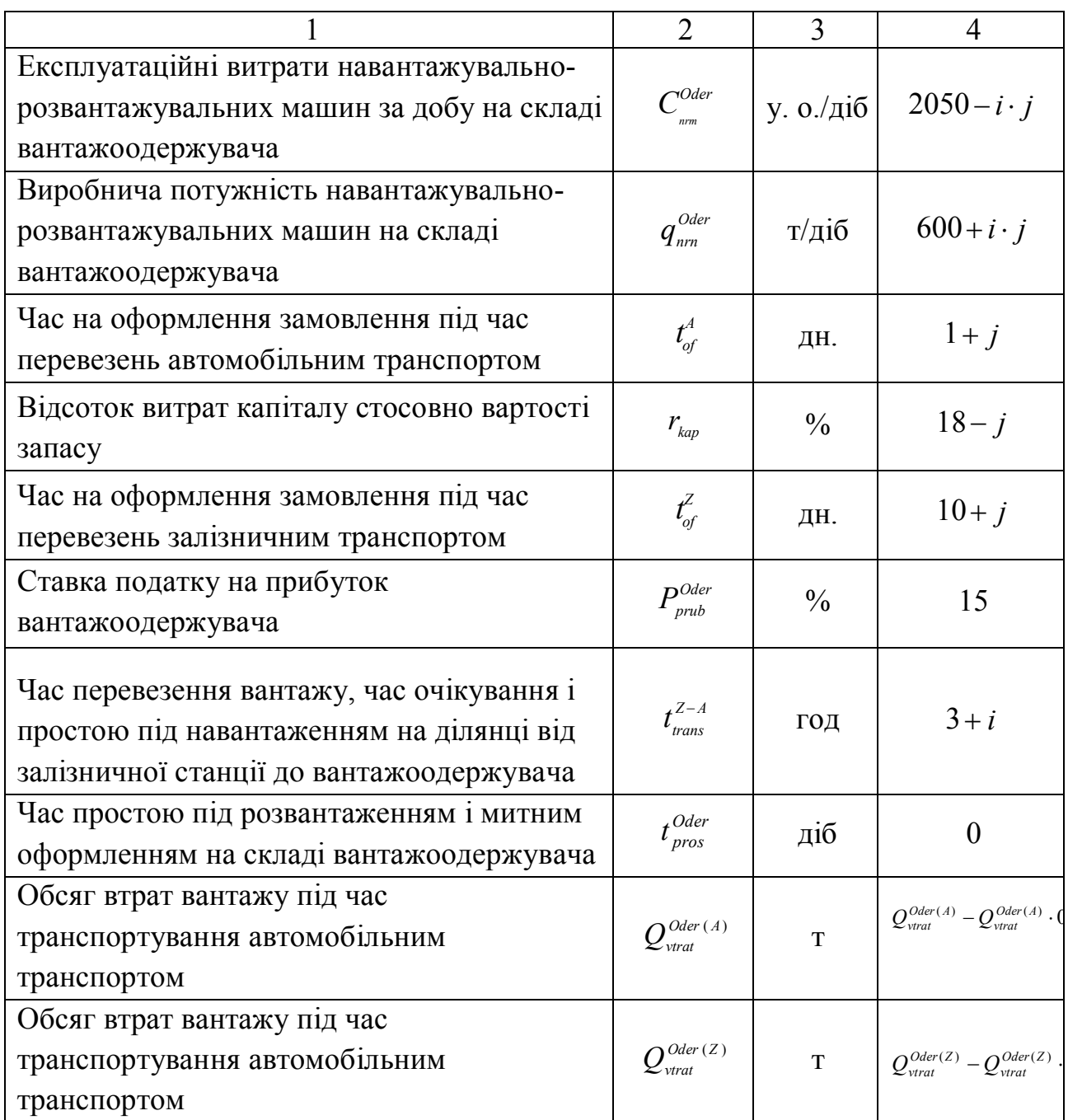

i – остання цифра студентського квитка (чи залікової книжки),

j – передостання цифра студентського квитка (чи залікової книжки).

## **Етапи виконання завдання**

1. Розрахувати витрати вантажоодержувача під час використання автомобільного транспорту.

2. Розрахувати витрати вантажоодержувача під час використання

залізничного транспорту.

3. Побудувати графіки залежності витрат вантажоодержувача під час використання автомобільного і залізничного транспорту від відстані перевезення та вартості реалізації однієї тонни вантажу вантажоодержувачем. Надати характеристику графіку.

### **Вказівки до виконання роботи**

1. Сукупні витрати вантажоодержувача під час використання автомобільного транспорту розраховується за формулою:

$$
C_{\text{oder}}^{(A)} = C_{\text{prud}}^{\text{oder } (A)} + C_{\text{trans}}^{\text{oder } (A)} + C_{\text{prim}}^{\text{oder } (A)} + C_{\text{im}}^{\text{oder } (A)} + P^{\text{oder } (A)}, \tag{4.1}
$$

де *Oder* ( *<sup>A</sup>*) *Cprud* – витрати вантажоодержувача на придбання продукції, грн./т;

*Oder*( *<sup>A</sup>*) *Ctrans* – витрати вантажоодержувача на перевезення вантажу автомобільним транспортом, у. о./т;

*Oder*( *<sup>A</sup>*) *Cprim* – витрати на приймання вантажу вантажоодержувачем під час перевезення автомобільним транспортом, у. о.;

*Oder* ( *<sup>A</sup>*) *Cim* – витрати, які обумовлені іммобілізацією коштів вантажоодержувача під час перевезення вантажу автомобільним транспортом, у.о.;

*Oder*( *<sup>A</sup>*) *P* – податкові витрати вантажоодержувача при реалізації продукції під час використання автомобільного транспорту, у. о.

Витрати вантажоодержувача на придбання продукції під час використання автомобільного транспорту визначаються за формулою:

$$
C_{\text{prud}}^{\text{Oder } (A)} = Q^{\text{Vidpr } (A)} \cdot S_{\text{real}}^{\text{Vidpr }}, \qquad (4.2)
$$

де *Vidpr Sreal* – вартість 1т продукції у вантажовідправника вантажу, у. о./т.

Витрати на перевезення вантажу автомобільним транспортом є функцією

від доходу транспортного учасника:

$$
C_{trans}^{Oder (A)} = D^{Trans (A)}, \qquad (4.3)
$$

Витрати на приймання вантажу під час перевезення автомобільним транспортом розраховуються за формулою:

$$
C_{prim}^{Oder(A)} = \frac{C_{nrm}^{Oder}(Q^{Vidpr(A)} - Q_{vtrat}^{Oder(A)})}{q_{nrm}^{Oder}}, \qquad (4.4)
$$

де *Oder Cnrm* – експлуатаційні витрати навантажувально-розвантажувальних машин за добу на складі вантажоодержувача, у. о./діб.;

*Oder qnrm* – виробнича потужність навантажувально-розвантажувальних машин на складі вантажоодержувача, т/діб.;

*Oder* ( *<sup>A</sup>*) *Qvtrat* – обсяг втрат вантажу під час транспортування автомобільним транспортом, т.;

Витрати, які обумовлені іммобілізацією коштів під час перевезення вантажу автомобільним транспортом розраховуються за формулою:

$$
C_{_{im}}^{Oder(A)} = Q^{Vidpr(A)} \cdot S_{real}^{Vidpr} \cdot (t_{_{of}}^{A} + t_{_{tr}}^{A}) \cdot \frac{r_{_{kap}}}{365 \cdot 100}, \qquad (4.5)
$$

де  $t_{\text{\tiny{of}}}^{\text{\tiny{A}}}$  – час на оформлення замовлення під час перевезення автомобільним транспортом, діб.;

 $t_r^A$  – час перевезення вантажу автомобільним транспортом, діб.;

*kap r* – відсоток витрат капіталу стосовно вартості запасу (річна банківська ставка), %.

Час перевезення вантажу автомобільним транспортом розраховується за формулою:

$$
t_{tr}^A = \frac{l}{V},\qquad(4.6)
$$

де  $V$  – швидкість автомобільного транспорту,  $V = 25$  км/год.

Податкові витрати вантажоодержувача від реалізації продукції під час використання автомобільного транспорту визначаються за формулою:

$$
P^{Oder(A)} = \begin{cases} 0, & P_{real}^{Oder(A)} \le 0; \\ & P_{real}^{Oder(A)} \cdot P_{prub}^{Oder}, \\ & 100, \end{cases} \quad P_{real}^{Oder(A)} > 0 \quad (4.7)
$$

де  $P^{O_{der}}_{\rho rub}$  – ставка податку на прибуток вантажоодержувача, %;

*Oder*(*A*) *Preal* – прибуток вантажоодержувача від реалізації продукції під час використання автомобільного транспорту, у. о., розраховується за формулою:

$$
P_{real}^{Oder\,(A)} = D_{Oder}^{(A)} - C_{prud}^{Oder\,(A)} - C_{trans}^{Oder\,(A)} - C_{prim}^{Oder\,(A)} - C_{im}^{Oder\,(A)}.
$$
 (4.8)

де  $D^{(A)}_{\textit{oder}}$  — дохід вантажоодержувача під час використання автомобільного транспорту, у. о.;

Дохід вантажоодержувача під час використання автомобільного транспорту розраховується за формулою:

$$
D_{oder}^{(A)} = (Q^{Vidpr(A)} - Q_{vtrat}^{Oder(A)}) \cdot S_{real}^{Oder}, \qquad (4.9)
$$

де *Oder Sreal* – вартість реалізації 1 т вантажу вантажоодержувачем, у. о./т.

2. Сукупні витрати вантажоодержувача під час використання залізничного транспорту розраховуються за формулою:

$$
C_{\textit{oder}}^{(z)} = C_{\textit{prud}}^{\textit{oder}(z)} + C_{\textit{trans}}^{\textit{Oder}(z)} + C_{\textit{prim}}^{\textit{Oder}(z)} + C_{\textit{im}}^{\textit{Oder}(z)} + P_{\textit{Oder}}^{\textit{Oder}(z)},
$$
(4.10)

де  $C_{\it\scriptscriptstyle prud}^{\it Oder\,(Z)}\;$  — витрати вантажоодержувача на придбання продукції, грн/т;  $C_{trans}^{Oder (Z)}$  – витрати вантажоодержувача на перевезення вантажу залізничним

транспортом, у. о./т;

 $C_{\textit{prim}}^{\textit{Oder (Z)}}$  витрати на приймання вантажу вантажоодержувачем під час перевезення залізничним транспортом, у. о.;

 $C_{im}^{Oder (Z)}$  – витрати, які обумовлені іммобілізацією коштів вантажоодержувача під час перевезення вантажу залізничним транспортом, у. о.;

 $P^{Oder\left( Z \right)}$  — податкові витрати вантажоодержувача у разі реалізації продукції під час використання залізничного транспорту, у. о.

Витрати вантажоодержувача на придбання продукції під час використання залізничного транспорту визначаються так:

$$
C_{\text{prud}}^{\text{Oder (Z)}} = Q^{\text{Vidpr (Z)}} \cdot S_{\text{real}}^{\text{Vidpr}} \tag{4.11}
$$

Витрати на перевезення вантажу залізничним транспортом є функцією від доходу транспортного учасника з урахуванням витрат, пов'язаних з підвозом вантажу від залізничної станції до вантажоодержувача:

$$
C_{trans}^{Odev(Z)} = D^{Trans(Z)}, \t\t(4.12)
$$

Витрати на приймання вантажу під час перевезення залізничним транспортом розраховуються за формулою:

$$
C_{\text{prim}}^{\text{Oder}(Z)} = \frac{C_{\text{prim}}^{\text{Oder}} \cdot Q^{\text{vidpr}(Z)}}{q_{\text{nim}}^{\text{Oder}}},\tag{4.13}
$$

Витрати, які обумовлені іммобілізацією коштів під час перевезення вантажу залізничним транспортом розраховуються за формулою:

$$
C_{im}^{Oder(Z)} = Q^{Vidpr(Z)} S_{real}^{Vidpr}(t_{of}^Z + t_{tr}^Z + t_{trans}^{Z-A}) \frac{r_{kap}}{365 \cdot 100},
$$
(4.14)

де  $t_{\text{gt}}^z$  – час на оформлення замовлення під час перевезення залізничним транспортом, доб;

 $t_{\nu}^{z}$  – час перевезення вантажу залізничним транспортом, доб.

Час перевезення залізничним транспортом розраховується за формулою:

$$
t_w^z = \text{CEILING} \quad (\frac{l}{L}), \tag{4.15}
$$

де *L* – відстань перевезення вантажу від вантажовідправника до вантажоодержувача залізничним транспортом, км/доб. ( $L = 200$  ... 400 км/доб.).

Час перевезення вантажу автомобільним і залізничним транспортом залежить, насамперед теоретично, від відстані перевезення та швидкості транспортування. На практиці, у реальних умовах, не все залежить тільки від цих факторів. Щодо автомобільного транспорту, на час перевезення впливає багато інших факторів – пропускна здатність дороги, час проходження митного контролю, регламентовані перерви водіїв тощо. Дещо інша ситуація під час перевезення залізничним транспортом. Відповідно до Правил розрахунку строків доставки вантажів, затверджених Міністерством транспорту України (№ 644 від 21.11.2000 р.), строки доставки вантажів обчислюють виходячи із відстані, за якою розраховується провізна плата. Однак існують обмеження відстані, яку може долати залізничний состав залежно від швидкості, типу вагонів та інших факторів, – від 200 км до 400 км за добу.

Податкові витрати вантажоодержувача від реалізації продукції під час

використання залізничного транспорту розраховуються за формулою:

$$
P^{Oder(Z)} = \begin{cases} 0, & P_{real}^{Oder(Z)} \le 0; \\ & P_{real}^{Oder(Z)} \cdot P_{prub}^{Oder} \\ \hline 100, & P_{real}^{Oder(Z)} > 0 \end{cases} \tag{4.16}
$$

де  $P_{\mathit{real}}^{\mathit{Oder}(\mathcal{Z})}$  — прибуток вантажоодержувача від реалізації продукції під час використання залізничного транспорту, у. о., розраховується за формулою:

$$
P_{real}^{Oder(Z)} = D_{Oder}^{(Z)} - C_{prud}^{Oder(Z)} - C_{trans}^{Oder(Z)} - C_{prim}^{Oder(Z)} - C_{im}^{Oder(Z)},
$$
(4.17)

де (*<sup>Z</sup>* ) *DOder* – дохід вантажоодержувача під час використання залізничного транспорту, у. о.

Дохід вантажоодержувача під час використання залізничного транспорту розраховується за формулою:

$$
D_{\textit{Oder}}^{\textit{Z}} = Q^{\textit{Vidpr (Z)}} - Q_{\textit{vtrat}}^{\textit{Oder (Z)}} \cdot S_{\textit{real}}^{\textit{Oder}}, \qquad (4.18)
$$

Для побудови графіків необхідно провести розрахунки значень, щоб отримати залежності витрат вантажоодержувача під час використання автомобільного і залізничного транспорту від відстані перевезення (в діапазоні 300-2000 км) та вартості реалізації однієї тони вантажу вантажоодержувачем.

### **Запитання до перевірки знань:**

1. Як розраховується дохід вантажоодержувача?

2. З чого складаються сукупні витрати вантажоодержувача?

3. Як розраховується прибуток вантажоодержувача від реалізації продукції?

# **ПРАКТИЧНА РОБОТА № 5 ВИЗНАЧЕННЯ ЕКОНОМІЧНОГО ПРИБУТКУ ЛОГІСТИЧНОЇ СИСТЕМИ**

**Мета роботи** – придбати практичні навички з визначення економічного прибутку логістичної системи під час використання автомобільного і залізничного транспорту.

## **Завдання.**

Визначити економічний прибуток логістичної системи. Економічний прибуток логістичної системи відрізняється від бухгалтерського тим, що враховує всі економічні витрати, зокрема неявні.

Використання економічного прибутку як критерію ефективності логістичної системи під час вибору виду транспорту дає змогу врахувати неявні вигоди і витрати логістичної системи (управлінські), які впливають на ухвалення рішення про вибір виду транспорту.

### **Вихідні дані.**

Вихідні дані наведені в таблиці 5.1.

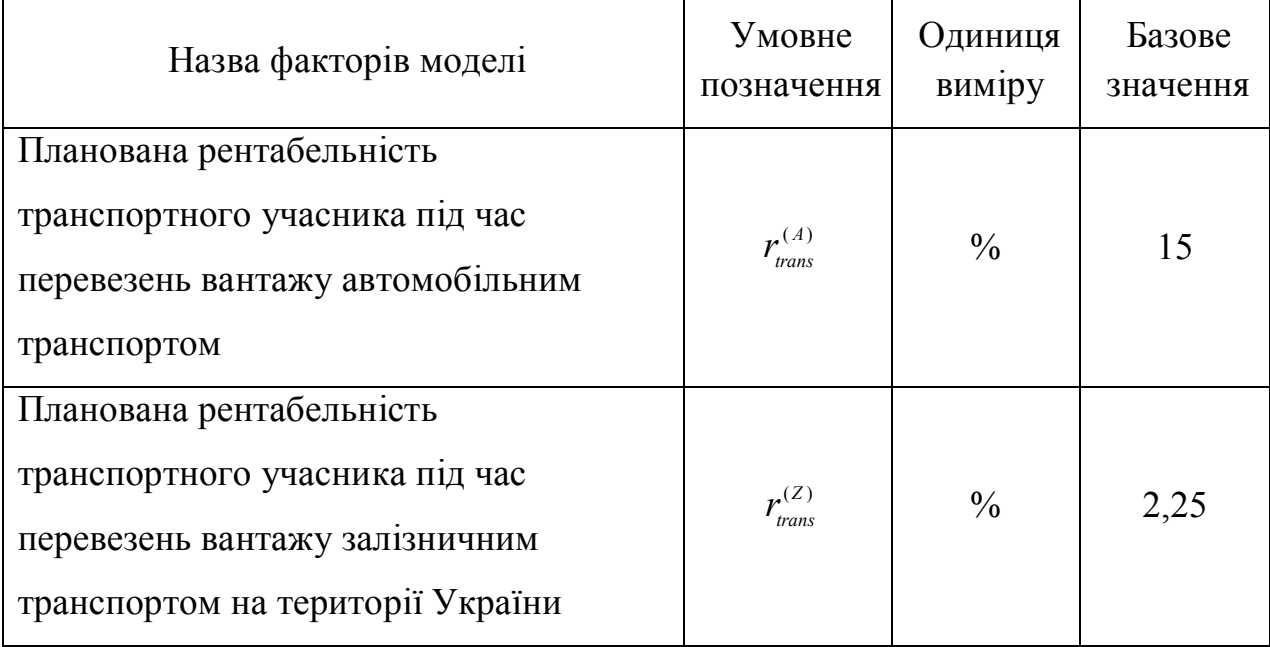

Таблиця 5.1 – Вихідні дані

### **Етапи виконання завдання**

1. Розрахувати економічний прибуток транспортного учасника під час перевезення вантажу автомобільним транспортом.

2. Розрахувати економічний прибуток вантажоодержувача під час перевезення вантажу автомобільним транспортом.

3. Розрахувати економічний прибуток транспортного учасник під час перевезення вантажу залізничним транспортом.

4. Розрахувати економічний прибуток вантажоодержувача під час перевезення вантажу залізничним транспортом.

5. Розрахувати економічний прибуток логістичної системи.

6. Побудувати графіки залежності економічного прибутку вантажоодержувача, транспортного учасника і логістичної системи від відстані.

7. Зробити висновки за результатами виконання завдання.

### **Вказівки до виконання роботи**

Економічний прибуток логістичної системи:

$$
EP_{\rm sys} = EP_{trans} + EP_{oder},\tag{5.1}
$$

де *EP sys* – економічний прибуток логістичної системи «транспортний учасник – вантажоодержувач», у.о.;

*EPtrans* , *EPoder* – економічний прибуток відправника вантажу, транспортного учасника і вантажоодержувача відповідно, у.о.;

Економічний прибуток транспортного учасника:

$$
EP_{trans} = D_{trans} - C_{trans},\tag{5.2}
$$

де *Dtrans* – дохід транспортного учасника, у. о.;

*Ctrans* – сукупні витрати транспортного учасника, у. о.

Економічний прибуток вантажоодержувача:

$$
EP_{oder} = D_{oder} - C_{oder},\tag{5.3}
$$

де *Dtrans* – дохід вантажоодержувача, у. о.;

*Ctrans* – сукупні витрати вантажоодержувача, у. о.

Враховуючи те, що економічний прибуток є функцією від доходу і сукупних витрат, цільова функція набуває такого вигляду:

$$
EP_{\rm sys} = (D_{\rm trans} - C_{\rm trans}) + (D_{\rm oder} - C_{\rm oder}) \rightarrow \max,\tag{5.4}
$$

де *Dtrans* – дохід транспортного перевізника, у. о.;

*Ctrans* – сукупні витрати транспортного перевізника, у. о.;

*DOder* – дохід вантажоодержувача, у. о.;

*COder* – сукупні витрати вантажоодержувача, у. о.

Економічний прибуток транспортного учасника під час перевезення вантажу автомобільним транспортом визначається так:

$$
EP_{trans}^A = D^{Trans(A)} - D^{Trans(A)} \cdot (1 - r_{trans}^{(A)}),
$$
\n
$$
(5.5)
$$

де *Trans* ( *<sup>A</sup>*) *D* – дохід транспортного учасника від транспортування вантажу автомобільним транспортом, у. о.;

 $r_{\text{trans}}^{(A)}$ – планована рентабельність транспортного учасника під час перевезення вантажу автомобільним транспортом;

Економічний прибуток вантажоодержувача під час перевезення вантажу автомобільним транспортом визначається так:

$$
EP_{oder}^A = D_{oder}^{(A)} - C_{prud}^{Oder(A)} - C_{trans}^{Oder(A)} - C_{prim}^{Oder(A)} - C_{im}^{Oder(A)} - P^{Oder(A)},
$$
 (5.6)

де  $D^{_{(A)}}_{\mathit{oder}}$  — дохід вантажоодержувача під час використання автомобільного транспорту, у. о.;

*Oder* ( *<sup>A</sup>*) *Cprud* – витрати вантажоодержувача на придбання продукції під час використання автомобільного транспорту, у. о./т;

*Oder*(*A*) *Ctrans* – витрати вантажоодержувача на транспортування вантажу автомобільним транспортом, у. о./т;

 $C_{\text{prim}}^{\text{Oder } (A)}$  **витрати на приймання вантажу вантажоодержувачем під час** перевезення автомобільним транспортом, у. о.;

*Oder*(*A*) *Cim* – витрати, які обумовлені іммобілізацією коштів вантажоодержувача під час перевезення автомобільним транспортом;

 $P^{Oder(A)}$  – податкові витрати вантажоодержувача при реалізації продукції під час використання автомобільного транспорту, у. о.

Економічний прибуток транспортного учасник під час перевезення вантажу залізничним транспортом визначається так:

$$
EP_{sys}^Z = D^{trans(Z)} - D^{Trans(Z)} \cdot (1 - r_{trans}^{(Z)}),
$$
\n(5.7)

де  $D^{\textit{Trans } (Z)}$  — дохід транспортного учасника від транспортування вантажу залізничним транспортом, у. о.;

 $r_{\textit{trans}}^{(\textit{Z})}$  — планована рентабельність транспортного учасника під час перевезення вантажу залізничним транспортом;

Економічний прибуток вантажоодержувача під час перевезення вантажу залізничним транспортом визначається так:

$$
EP_{Oder}^Z = D_{Oder}^{(Z)} - C_{prud}^{Oder(Z)} - C_{trans}^{Oder(Z)} - C_{prim}^{Oder(Z)} - C_{im}^{Oder(Z)} - P^{Oder(Z)}
$$
(5.8)

де  $D^{(Z)}_{\mathit{Oder}}$  — дохід вантажоодержувача під час використання залізничного транспорту, у. о.;

*Oder*(*<sup>Z</sup>* ) *Cprud* – витрати вантажоодержувача на придбання продукції під час використання залізничного транспорту, у. о./т;

*Oder*(*<sup>Z</sup>* ) *Ctrans* – витрати вантажоодержувача на транспортування вантажу залізничним транспортом, у. о./т;

 $C_{\textit{prime}}^{\textit{Oder (Z)}}$  витрати на приймання вантажу вантажоодержувачем під час перевезень залізничним транспортом, у. о.;

*Oder*(*Z*) *Cim* – витрати, які обумовлені іммобілізацією коштів вантажоодержувача під час перевезення вантажу залізничним транспортом, у. о.;

 $P^{Oder(Z)}$  — податкові витрати вантажоодержувача у разі реалізації продукції під час використання залізничного транспорту, у. о.

Для побудови графіків необхідно провести розрахунки значень, щоб отримати залежності економічного прибутку вантажоодержувача, транспортного учасника і логістичної системи від відстані перевезення (в діапазоні 300-2000 км).

#### **Запитання до перевірки знань:**

1. Що таке економічний прибуток логістичної системи?

2. Який вигляд має математична модель задачі оптимізації досліджуваної системи?

3. З чого складається цільова функція?

### **СПИСОК РЕКОМЕНДОВАНИХ ДЖЕРЕЛ**

1. Ходош М. С. Грузовые автомобильные перевозки / М. С. Ходош. – [3-е изд. испр. и доп.]. – М : Транспорт, 1980. – 270 с.

2. Афанасьев Л. Л. Единая транспортная система / Л. Л. Афанасьев, Н. Б. Островский, С. М. Цукерберг. – [2-е изд. испр. и доп.]. – М. : Транспорт, 1994.

3. Краткий автомобильный справочник. Трансконсалтинг. – М. , 1994. – 779 с.

4. Правила перевезень вантажів автомобільним транспортом в Україні. – Київ, 1998 р.

5. Дегтярев Г. Н. Организация и механизация погрузочно-разгрузочных работ на автомобильном транспорте. / Г. Н. Дегтярев. – [2-е издание испр. и доп.]. – М. : Транспорт, 1980.

6. Афанасьев Л. Л. Автомобильные перевозки. / Л. Л. Афанасьев, С. М. Цукерберг. – М. : Транспорт, 1981.

7. Блатнов М. Д. Пассажирские автомобильные перевозки. / М. Д. Блатнов. – М. : Транспорт, 1981.

8. Волозин Е. П. Организация и планирование перевоза пассажиров автомобильным транспортом / Е. П. Волозин. – Москва : Транспорт, 1982.

9. Островский Н. Б. Пассажирские автомобильные перевозки. / Н. Б. Островский. – Москва : Транспорт, 1986.

10. Ольхова М. В. Сфери раціонального використання автомобільного і залізничного транспорту видів транспорту при магістральних перевезеннях пакетованих вантажів: автореф. дис. на здобуття наукового ступеня канд. техн. наук : спец. 05.22.01 «Транспортні системи» / Марія Володимирівна Ольхова ; Харківський національний університет міського господарства імені О. М. Бекетова. – Харків, 2015. – 22 с.

# Додаток А

Техніко-економічна характеристика вантажного складу автомобільного транспорту

|                            |                                  | Витрати           |                      |                                                   | Коефіцієнт                           |                     |  |  |
|----------------------------|----------------------------------|-------------------|----------------------|---------------------------------------------------|--------------------------------------|---------------------|--|--|
| Марка<br>автомобіля        | Вантажо-<br>підйом-<br>ність, кг | Змінні,<br>коп/км | Постійні,<br>коп/год | Час наван-<br>таження/ро<br>званта-<br>ження, год | викорис-<br>тання ван-<br>тажопідйо- | Оптова<br>ціна, грн |  |  |
|                            |                                  |                   | Варіант 1            |                                                   | мності                               |                     |  |  |
| $3IJI-130$                 | 5000                             | 32,463            | 432                  | 0, 5                                              | 0,7                                  | 30900               |  |  |
| ЗІЛ-130-80                 | 6000                             | 34,263            | 453                  | 0,5                                               | 0,6                                  | 38300               |  |  |
| Урал-377                   | 7500                             | 55,287            | 487,5                | 0,7                                               | 0,7                                  | 71100               |  |  |
|                            |                                  |                   | Варіант 2            |                                                   |                                      |                     |  |  |
| КамАЗ-5320                 | 8000                             | 45,36             | 498                  | 0,8                                               | 0,7                                  | 125000              |  |  |
| <b>MA3-500A</b>            | 8000                             | 29,289            | 492                  | 0,7                                               | 1,0                                  | 63000               |  |  |
| MA3-5335                   | 8000                             | 32,475            | 495                  | 0,7                                               | 1,0                                  | 70300               |  |  |
| Варіант 3                  |                                  |                   |                      |                                                   |                                      |                     |  |  |
| ЗІЛ-133Г2                  | 10000                            | 48,159            | 486                  | 0,8                                               | 0,8                                  | 96300               |  |  |
| КамАЗ-<br>53212            | 10000                            | 54,813            | 498                  | 0,8                                               | 0,7                                  | 142000              |  |  |
| КрАЗ-257Б1                 | 12000                            | 42,585            | 579                  | 1,1                                               | 0,7                                  | 98900               |  |  |
|                            |                                  |                   | Варіант 4            |                                                   |                                      |                     |  |  |
| КамАЗ-<br>53212            | 11500                            | 54,48             | 455,6                | 1,2                                               | 0,9                                  | 142000              |  |  |
| KpA3-<br>257 <sub>B1</sub> | 12500                            | 58,4              | 467,5                | 1,3                                               | 0,8                                  | 98900               |  |  |
| <b>MA3-500A</b>            | 13000                            | 65,3              | 474,8                | 1,3                                               | 0,9                                  | 63000               |  |  |
| Варіант 5                  |                                  |                   |                      |                                                   |                                      |                     |  |  |
| MA3-5335                   | 9000                             | 35,4              | 495,6                | 0,9                                               |                                      | 70300               |  |  |
| ЗІЛ-130                    | 11000                            | 50,1              | 440,2                | 1,0                                               | 0,8                                  | 30900               |  |  |
| КамАЗ-<br>5320             | 10000                            | 55,8              | 497,5                | 1,0                                               | 0,8                                  | 125000              |  |  |
| Варіант 6                  |                                  |                   |                      |                                                   |                                      |                     |  |  |
| KpA3-<br>257 <sub>B1</sub> | 11000                            | 43,4              | 580,6                | 1,1                                               | 0,7                                  | 98900               |  |  |
| MA3-500A                   | 14000                            | 39,7              | 625,4                | 1,2                                               | 0,7                                  | 63000               |  |  |
| БелАЗ-<br>540A             | 15000                            | 48,4              | 685,3                | 1,4                                               | 0,8                                  | 218600              |  |  |

Таблиця А.1 – Бортові автомобілі загального призначення

# Продовження таблиці А.1

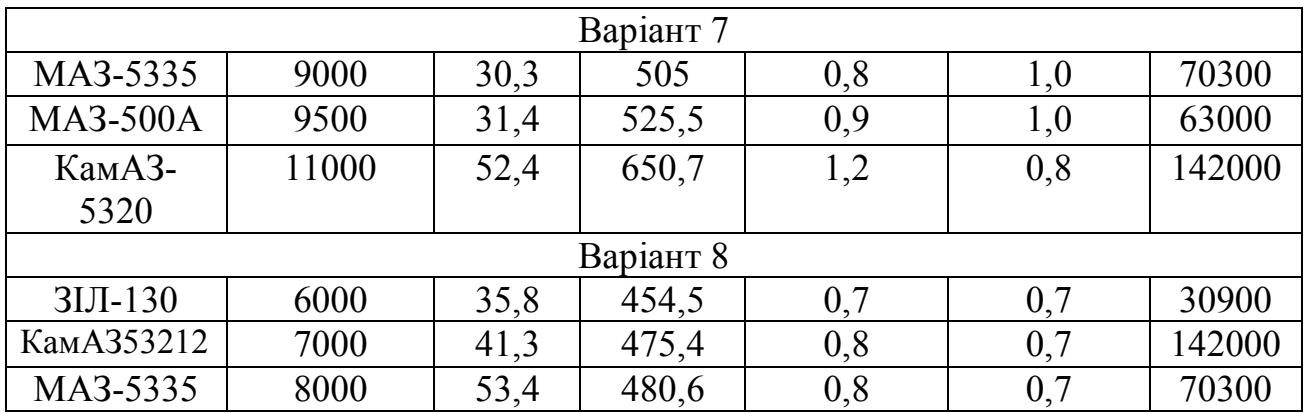

Таблиця А.2 – Автомобілі-самоскиди

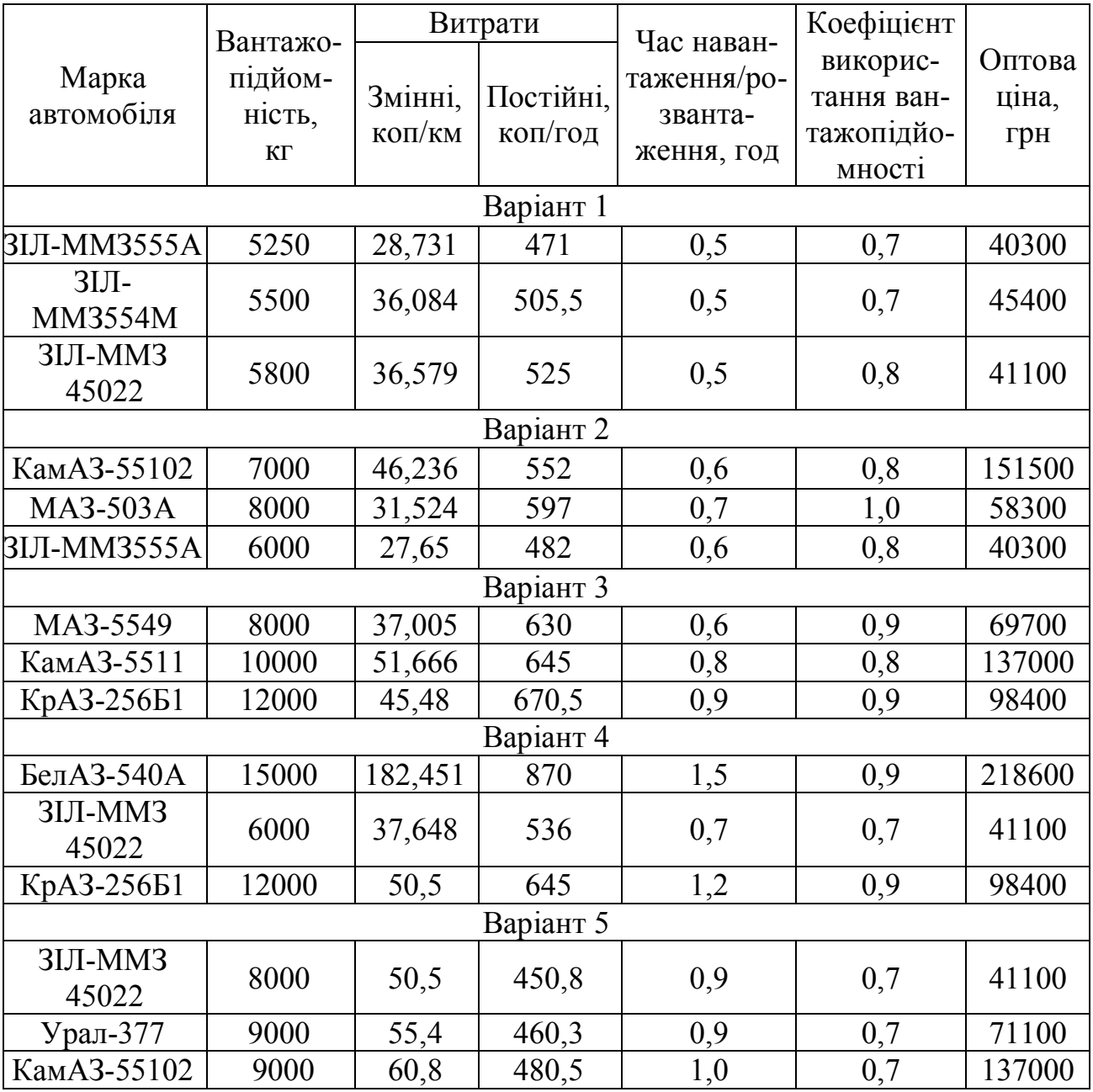

# Продовження таблиці А.2

| Варіант 6           |        |       |       |     |     |        |  |  |
|---------------------|--------|-------|-------|-----|-----|--------|--|--|
| $3IJI-MM3$<br>45022 | 5500   | 31,4  | 480   | 0,6 | 0,7 | 41100  |  |  |
| $3IJI-MM3$<br>45022 | 6000   | 35,5  | 473,5 | 0,6 | 0,8 | 41100  |  |  |
| КамАЗ-55102         | 6500   | 38,4  | 460,8 | 0,7 | 0,8 | 137000 |  |  |
| Варіант 7           |        |       |       |     |     |        |  |  |
| КрАЗ-256Б1          | 12500  | 46,7  | 683,5 | 1,2 | 0,8 | 98400  |  |  |
| БелАЗ-540А          | 13000  | 185   | 874   | 1,2 | 0,8 | 218600 |  |  |
| БелАЗ-540А          | 135000 | 194,5 | 906,7 | 1,3 | 0,7 | 218600 |  |  |
| Варіант 8           |        |       |       |     |     |        |  |  |
| Урал-377            | 8000   | 51,2  | 444,3 | 0,8 | 1,0 | 71100  |  |  |
| КамАЗ-<br>55102     | 8500   | 61,4  | 475,3 | 0,9 | 0,9 | 137000 |  |  |
| ЗІЛ-ММЗ             | 9000   | 71,4  | 506,7 | 0,9 | 0,9 | 41100  |  |  |

Таблиця А.3 – Номенклатура вантажів, які перевозяться, т

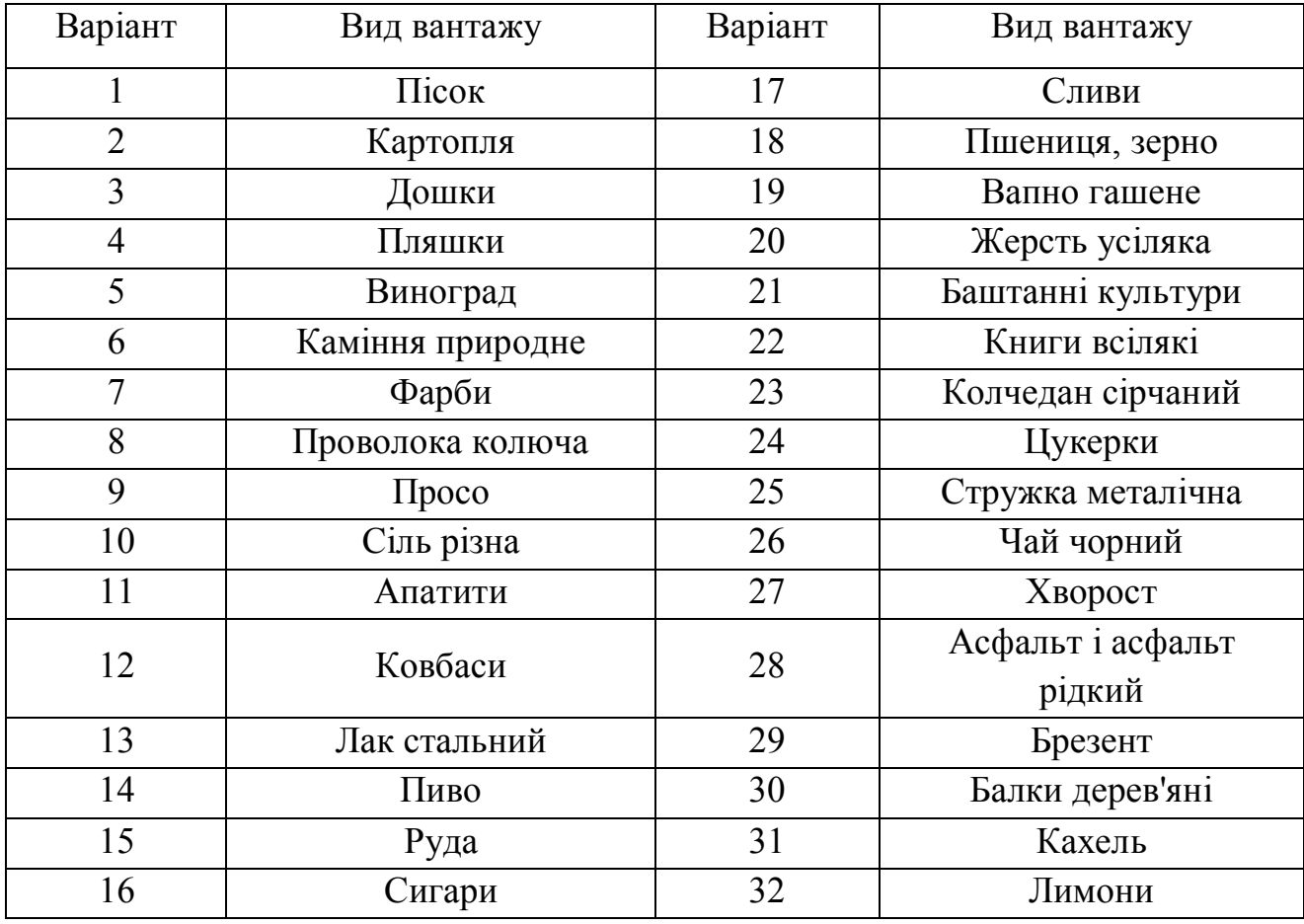

# Додаток Б

# Тарифні схеми на перевезення вантажу залізничним транспортом

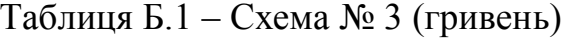

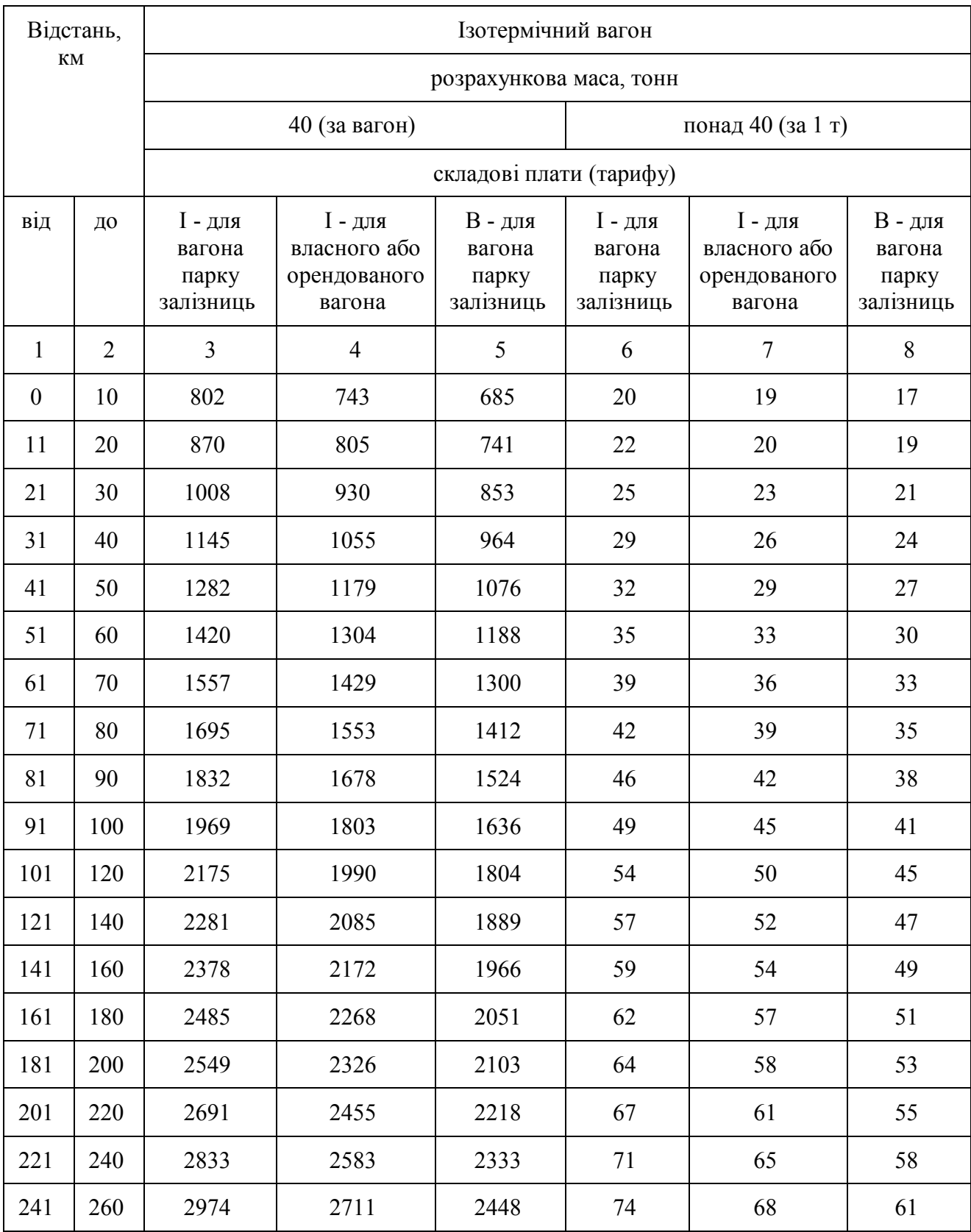

| $\mathbf{1}$ | $\overline{2}$ | 3     | $\overline{4}$ | 5    | 6   | $\tau$ | 8   |
|--------------|----------------|-------|----------------|------|-----|--------|-----|
| 261          | 280            | 3115  | 2838           | 2562 | 78  | 71     | 64  |
| 281          | 300            | 3254  | 2965           | 2676 | 81  | 74     | 67  |
| 301          | 330            | 3427  | 3122           | 2816 | 86  | 78     | 70  |
| 331          | 360            | 3633  | 3309           | 2984 | 91  | 83     | 75  |
| 361          | 390            | 3837  | 3494           | 3150 | 96  | 87     | 79  |
| 391          | 420            | 4040  | 3678           | 3315 | 101 | 92     | 83  |
| 421          | 450            | 4241  | 3860           | 3479 | 106 | 97     | 87  |
| 451          | 480            | 4441  | 4042           | 3642 | 111 | 101    | 91  |
| 481          | 510            | 4640  | 4222           | 3804 | 116 | 106    | 95  |
| 511          | 540            | 4838  | 4402           | 3966 | 121 | 110    | 99  |
| 541          | 570            | 5036  | 4581           | 4127 | 126 | 115    | 103 |
| 571          | 600            | 5233  | 4760           | 4287 | 131 | 119    | 107 |
| 601          | 650            | 5495  | 4998           | 4501 | 137 | 125    | 113 |
| 651          | 700            | 5822  | 5294           | 4767 | 146 | 132    | 119 |
| 701          | 750            | 6148  | 5590           | 5033 | 154 | 140    | 126 |
| 751          | 800            | 6475  | 5887           | 5299 | 162 | 147    | 132 |
| 801          | 850            | 6801  | 6183           | 5565 | 170 | 155    | 139 |
| 851          | 900            | 7129  | 6480           | 5832 | 178 | 162    | 146 |
| 901          | 950            | 7457  | 6778           | 6099 | 186 | 169    | 152 |
| 951          | 1000           | 7786  | 7077           | 6368 | 195 | 177    | 159 |
| 1001         | 1070           | 8181  | 7436           | 6690 | 205 | 186    | 167 |
| 1071         | 1140           | 8645  | 7856           | 7068 | 216 | 196    | 177 |
| 1141         | 1210           | 9110  | 8279           | 7447 | 228 | 207    | 186 |
| 1211         | 1280           | 9578  | 8703           | 7828 | 239 | 218    | 196 |
| 1281         | 1350           | 10047 | 9129           | 8211 | 251 | 228    | 205 |
| 1351         | 1420           | 10518 | 9556           | 8595 | 263 | 239    | 215 |
| 1421         | 1490           | 10991 | 9985           | 8980 | 275 | 250    | 224 |

Продовження таблиці Б.1

|      | $\overline{2}$ | 3     | $\overline{4}$ | 5     | 6   | 7   | 8   |
|------|----------------|-------|----------------|-------|-----|-----|-----|
| 1491 | 1590           | 11567 | 10508          | 9449  | 289 | 263 | 236 |
| 1591 | 1690           | 12247 | 11125          | 10004 | 306 | 278 | 250 |
| 1691 | 1790           | 12930 | 11745          | 10561 | 323 | 294 | 264 |
| 1791 | 1890           | 13615 | 12367          | 11119 | 340 | 309 | 278 |
| 1891 | 1990           | 14302 | 12990          | 11679 | 358 | 325 | 292 |
| 1991 | 2090           | 14990 | 13615          | 12240 | 375 | 340 | 306 |
| 2091 | 2190           | 15680 | 14241          | 12802 | 392 | 356 | 320 |

Закінчення таблиці Б.1

*Виробничо-практичне видання*

Методичні рекомендації для виконання практичних робіт та самостійної роботи

з навчальної дисципліни

# **«ЕФЕКТИВНІСТЬ ТРАНСПОРТУ»**

*(для магістрів денної форми навчання спеціальності 275 – Транспортні технології)*

## Укладачі: **ДАВІДІЧ** Юрій Олександрович **ФАЛЕЦЬКА** Галина Іванівна **ОЛЬХОВА** Марія Володимирівна

Відповідальний за випуск *В. К. Доля*

*За авторською редакцією*

Комп'ютерне верстання *Г. І. Фалецька*

План 2017, поз. 190М

Підп. до друку 24.05.2017. Формат 60 *×* 84 / 16 Друк на ризографі. Ум. друк. арк. 2,18 Зам. № Тираж 50 пр.

**\_\_\_\_\_\_\_\_\_\_\_\_\_\_\_\_\_\_\_\_\_\_\_\_\_\_\_\_\_\_\_\_\_\_\_\_\_\_\_\_\_\_\_\_\_\_\_\_\_\_\_\_\_\_\_\_\_\_\_\_\_\_\_\_\_\_**

Видавець і виготовлювач Харківський національний університет міського господарства імені О. М. Бекетова вул. Маршала Бажанова, 17, Харків, 61002 Електронна адреса: rectorat@kname.edu.ua Свідоцтво суб'єкта видавничої справи: ДК № 5328 від 11.04.2017.